# **APTECH 46 Course Outline as of Summer 2022**

# **CATALOG INFORMATION**

Full Title: Introduction to Computer-Aided Drafting Last Reviewed: 10/23/2017 Dept and Nbr: APTECH 46 Title: INTRO TO CAD

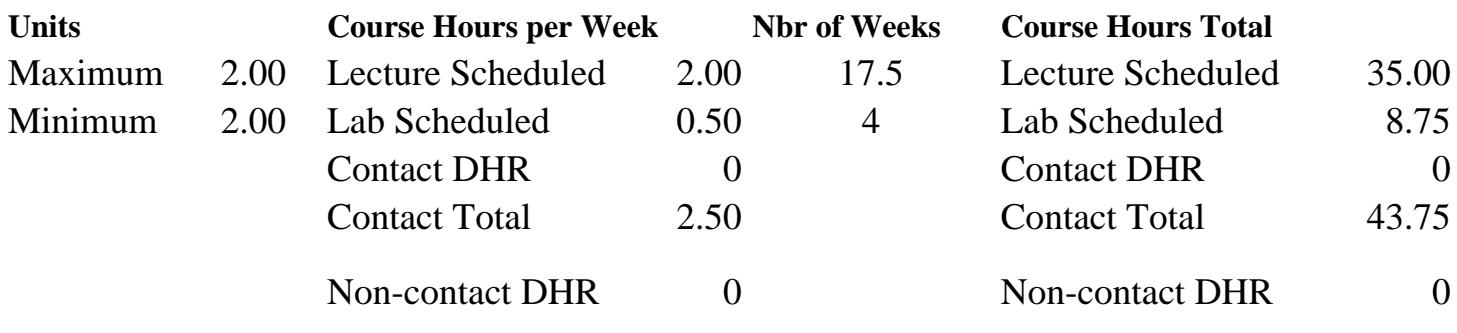

Total Out of Class Hours: 70.00 Total Student Learning Hours: 113.75

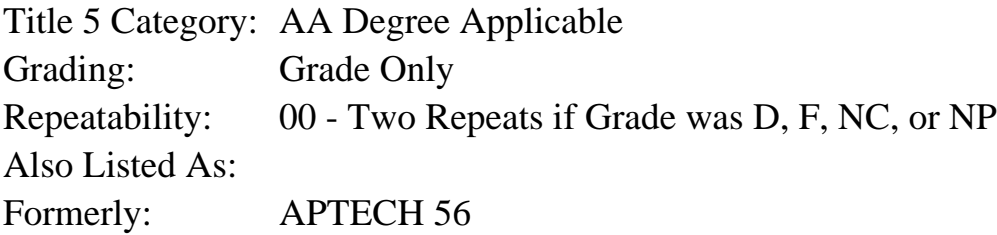

## **Catalog Description:**

Introduction to Computer-Aided Drafting (CAD) utilizing the AutoCAD software program. Areas covered include: program organization, program commands and tools, view navigation, drawing set-up, geometric construction/editing, orthographic projection, dimensioning and text annotations, printing/plotting, and an introduction to 3-dimensional drafting/design.

## **Prerequisites/Corequisites:**

Course Completion or Current Enrollment in APTECH 45 OR INDE 50 OR HORT 93

## **Recommended Preparation:**

# **Limits on Enrollment:**

# **Schedule of Classes Information:**

Description: Introduction to Computer-Aided Drafting (CAD) utilizing the AutoCAD software program. Areas covered include: program organization, program commands and tools, view navigation, drawing set-up, geometric construction/editing, orthographic projection, dimensioning and text annotations, printing/plotting, and an introduction to 3-dimensional drafting/design. (Grade Only)

Prerequisites/Corequisites: Course Completion or Current Enrollment in APTECH 45 OR INDE 50 OR HORT 93 Recommended: Limits on Enrollment: Transfer Credit: CSU;UC. Repeatability: Two Repeats if Grade was D, F, NC, or NP

# **ARTICULATION, MAJOR, and CERTIFICATION INFORMATION:**

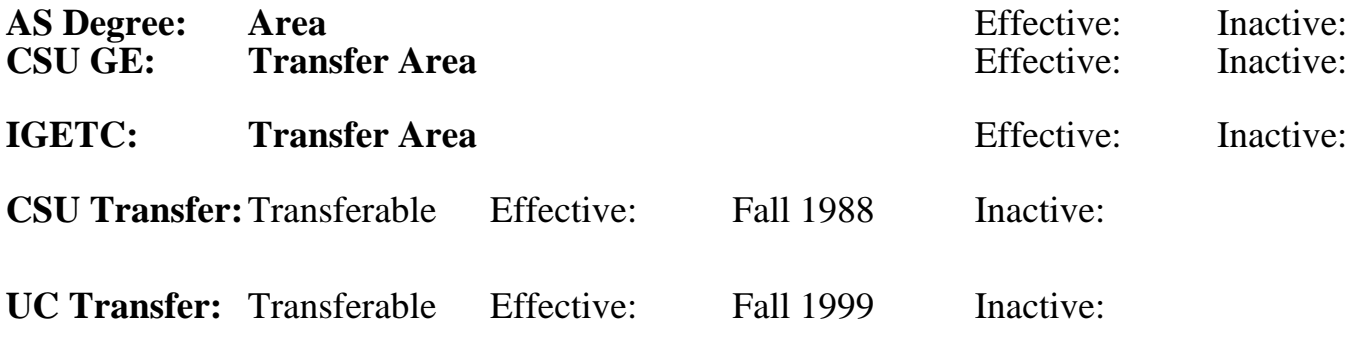

**CID:**

**Certificate/Major Applicable:** 

[Both Certificate and Major Applicable](SR_ClassCheck.aspx?CourseKey=APTECH46)

# **COURSE CONTENT**

#### **Student Learning Outcomes:**

Upon completion of the course, students will be able to:

- 1. Produce CAD projects that utilize geometric construction/editing, orthographic projection, dimensioning and text annotations.
- 2. Produce prints/plots from student prepared CAD files.

## **Objectives:**

During this course, students will:

- 1. Demonstrate knowledge of AutoCAD program organization.
- 2. Execute file management operations within the Windows and AutoCAD interface.
- 3. Execute CAD drafting/design commands.
- 4. Set up drawing environments with AutoCAD.
- 5. Utilize geometric positioning tools when executing precise drafting/design work.
- 6. Generate and edit geometric constructions, dimensions, and text annotations.
- 7. Generate and edit multi-view and orthographic projection drawings.
- 8. Demonstrate proficiency using AutoCAD blocks.
- 9. Effectively control printing/plotting of AutoCAD drawing files.
- 10. Construct a 3D model.

#### **Topics and Scope:**

I. Introduction to the Computer as a Drafting/Design Tool with Emphasis on Hardware and Software

- A. Windows desktop and Windows File Explorer navigation
- B. Mouse usage
- C. Keyboard entry

D. File management

II. Accessing AutoCAD Commands via: Ribbon, Toolbars, Palettes and Keyboard

III. Setting up the Drawing Environment: Sheet Size, Units, Model/Layout Tabs, Layers, Linetypes

and Lineweights

IV. Geometric Construction and Positioning Tools

- A. Object snap
- B. Directional distance entry
- C. Polar tracking
- D. Dynamic input
- E. Object tracking
- F. Grid and snap
- G. From and point filters
- V. Geometric Constructions
	- A. Tangent arcs
	- B. Polygons
	- C. Ellipses
	- D. Concentric arcs
	- E. Parallel and perpendicular lines
	- F. Polar and rectangular arrays
	- G. Polylines
- VI. Multi-View Drawings
	- A. Xlines for view to view projection layout
	- B. Correct depiction of visible, hidden, and symmetrical features at individual views
	- C. Linear, radial, and angular dimensions
- VII. AutoCAD Blocks: Creating, Inserting and Redefining Blocks
- VIII. Plotting: Sheet Size, Plot Scale, Lineweights and Color
- IX. 3D Surface Modeling: Wire-frame and 3Dfaces

The above Topics and Scope apply to both lecture and lab course components in an integrated format.

#### **Assignment:**

Lecture-Related Assignments:

- 1. Assignment reading (2-10 pages per CAD assignment)
- 2. Quizzes (0-4)
- 3. Final exam

Lab-Related Assignments: 1. CAD assignments (12-15)

#### **Methods of Evaluation/Basis of Grade:**

**Writing:** Assessment tools that demonstrate writing skills and/or require students to select, organize and explain ideas in writing.

None, This is a degree applicable course but assessment tools based on writing are not included because problem solving assessments are more appropriate for this course. Writing  $0 - 0\%$ 

**Problem Solving:** Assessment tools, other than exams, that demonstrate competence in computational or noncomputational problem solving skills.

**Skill Demonstrations:** All skill-based and physical demonstrations used for assessment purposes including skill performance exams.

**Exams:** All forms of formal testing, other than skill performance exams.

Quizzes and final exam  $\frac{1}{20-35\%}$ 

**Other:** Includes any assessment tools that do not logically fit into the above categories.

#### **Representative Textbooks and Materials:**

AutoCAD 2018: A Problem - Solving Approach, Basic and Intermediate. Tickoo, Sham. CADCIM Technologies. 2017 AutoCAD and Its Applications Basics 2018. 25th ed. Shumaker, Terence and Madsen, David. Goodheart-Willcox. 2017

Instructor prepared materials

CAD assignments **Problem solving** Problem solving **Problem solving** 65 - 80%

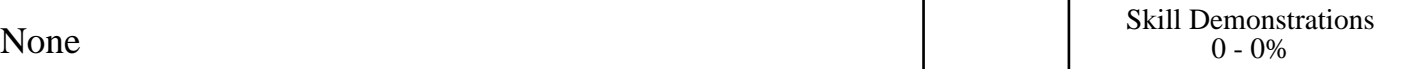

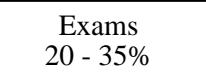

None Category Chern Category Chern Category Chern Category Chern Category Chern Category Chern Category Chern Category  $0 - 0\%$